## Package 'M3C'

April 12, 2018

Title Monte Carlo Consensus Clustering

Version 1.0.0

Description A central task in genomic data analyses for stratified medicine is class discovery which is accomplished through clustering. However, an unresolved problem with current clustering algorithms is they do not test the null hypothesis and derive p values. To solve this, we developed a novel hypothesis testing framework that uses consensus clustering called Monte Carlo Consensus Clustering (M3C). M3C use a multi-core enabled Monte Carlo simulation to generate a distribution of stability scores for each number of clusters using null datasets with the same gene-gene correlation structure as the real one. These distributions are used to derive p values and a beta distribution is fitted to the data to cheaply estimate p values beyond the limits of the simulation. M3C improves accuracy, allows rejection of the null hypothesis, removes systematic bias, and uses p values to make class number decisions. We believe M3C deals with a major pitfall in current automated class discovery tools.

**Depends**  $R (= 3.4.0)$ 

License AGPL-3

Encoding UTF-8

LazyData true

Imports ggplot2, Matrix, doSNOW, NMF, RColorBrewer, cluster, parallel, foreach, doParallel, matrixcalc

Suggests knitr, rmarkdown

VignetteBuilder knitr

RoxygenNote 6.0.1

biocViews Clustering, GeneExpression, Transcription, RNASeq, Sequencing

NeedsCompilation no

Author Christopher John [aut, cre]

Maintainer Christopher John <chris.r.john86@gmail.com>

### R topics documented:

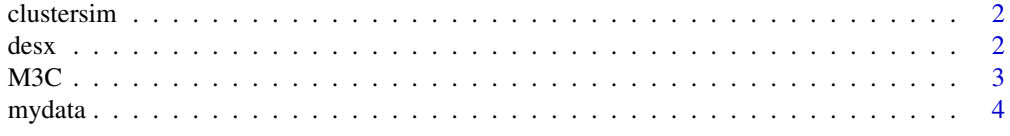

<span id="page-1-0"></span>

#### Description

clustersim: A cluster simulator for testing clustering algorithms

#### Usage

```
clustersim(n, n2, r, K, alpha, wobble, print = FALSE, seed = NULL)
```
#### Arguments

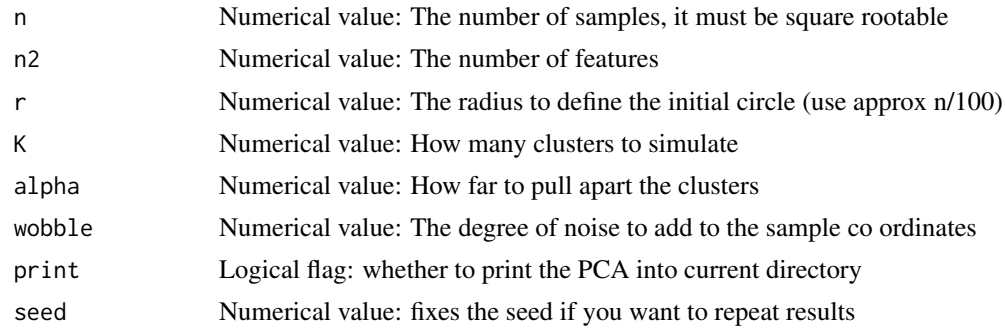

#### Value

A list: containing 1) matrix with simulated data in it

#### Examples

res <- clustersim(225, 900, 8, 4, 0.75, 0.025, print = TRUE, seed=123)

desx *GBM clinical annotation data*

#### Description

This is the clinical annotation data from the GBM dataset, it contains the class of the tumour which is one of: classical, mesenchymal, neural, proneural. It is a data frame with 2 columns and 50 rows.

#### Author(s)

Chris John <chris.r.john86@gmail.com>

#### References

Verhaak, Roel GW, et al. "Integrated genomic analysis identifies clinically relevant subtypes of glioblastoma characterized by abnormalities in PDGFRA, IDH1, EGFR, and NF1." Cancer cell 17.1 (2010): 98-110.

#### <span id="page-2-0"></span>Description

This function runs M3C, which is a hypothesis testing framework for consensus clustering. The basic idea is to use a multi-core enabled monte carlo simulation to drive the creation of a null distribution of stability scores. The monte carlo simulations maintains the correlation structure of the input data. Then the null distribution is used to compare the reference scores with the real scores and a empirical p value is calculated for every value of K. We also use the relative cluster stability index as an alternative metric which is just based on a comparison against the reference mean, the advantage being it requires fewer iterations. Small p values are estimated cheaply using a beta distribution that is inferred using parameter estimates from the monte carlo simulation.

#### Usage

```
M3C(mydata, montecarlo = TRUE, cores = 1, iters = 100, maxK = 10,
  des = NULL, ref_method = c("reverse-pca", "chol"), repsref = 100,
  repsreal = 100, clusteralg = c("pam", "km"), distance = "euclidean",
 pacx1 = 0.1, pacx2 = 0.9, printres = FALSE, printheatmaps = FALSE,
  showheatmaps = FALSE, seed = NULL, removeplots = FALSE)
```
#### Arguments

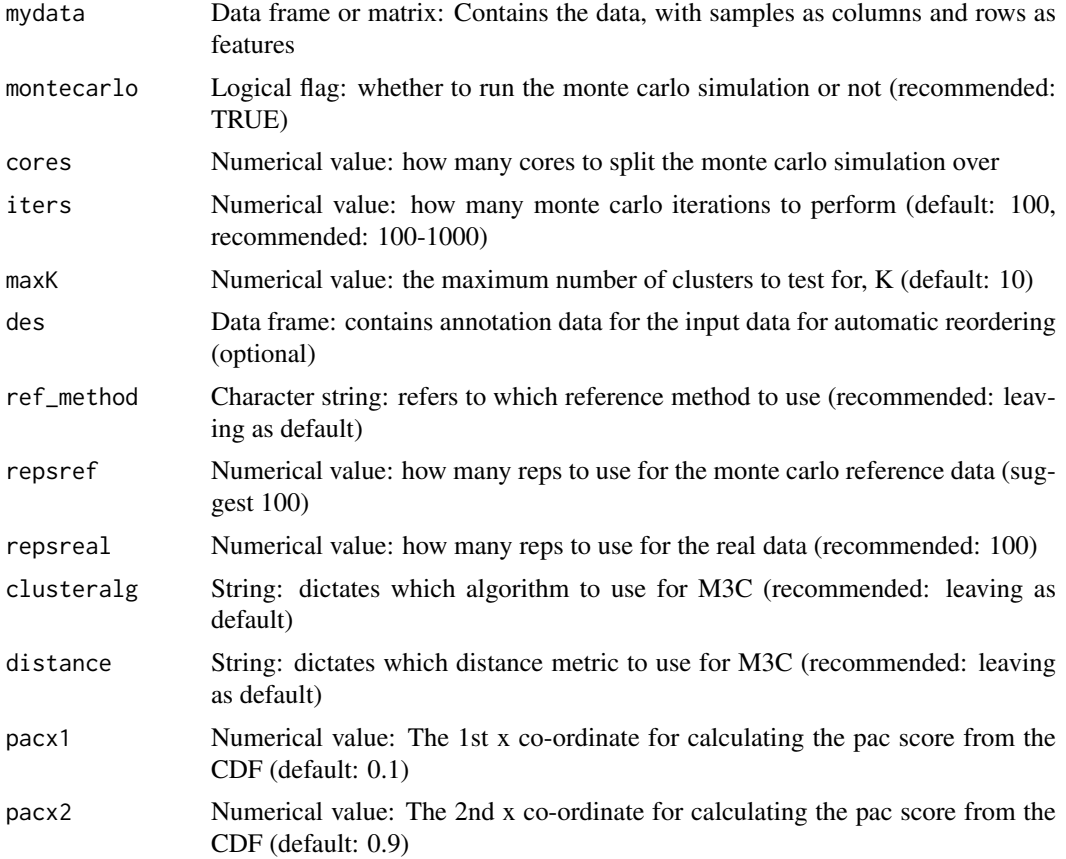

<span id="page-3-0"></span>4 mydata

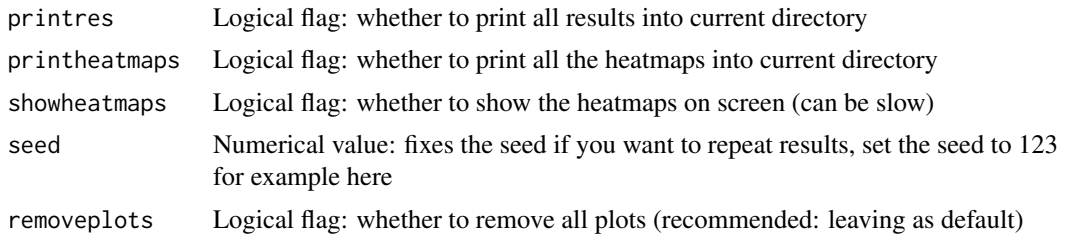

#### Value

A list, containing: 1) the stability results and 2) all the output data (another list) 3) reference stability scores (see vignette for more details on how to easily access)

#### Examples

```
res <- M3C(mydata, cores=1, iters=100, ref_method = 'reverse-pca', montecarlo = TRUE,printres = FALSE,
maxK = 10, showheatmaps = FALSE, repsreal = 100, repsref = 100,printheatmaps = FALSE, seed = 123, des = desx)
```
mydata *GBM expression data*

#### Description

This is the expression data from the GBM dataset. It is a data frame with 50 columns and 1740 rows.

#### Author(s)

Chris John <chris.r.john86@gmail.com>

#### References

Verhaak, Roel GW, et al. "Integrated genomic analysis identifies clinically relevant subtypes of glioblastoma characterized by abnormalities in PDGFRA, IDH1, EGFR, and NF1." Cancer cell 17.1 (2010): 98-110.

# <span id="page-4-0"></span>Index

∗Topic data desx, [2](#page-1-0) mydata, [4](#page-3-0) clustersim, [2](#page-1-0) desx, [2](#page-1-0) M3C, [3](#page-2-0)

mydata, [4](#page-3-0)